Муниципальное дошкольное образовательное учреждение «Детский сад № 28 р.п. Ишня» (МДОУ «Детский сад № 28 р.п. Ишня»)

## 09.02.2023 р.п. Ишня О введение ФОП дошкольного образования

 $\mathcal{N}$  обла – 3 о.л.

В соответствии с приказом на основании Федерального закона от 24.09.2022 № 371-ФЗ «О внесении изменений в Федеральный закон "Об образовании в Российской Федерации" и статью 1 Федерального закона "Об обязательных требованиях в Российской Федерации"

## ПРИКАЗЫВАЮ:

1. Утвердить дорожную карту по переходу к осуществлению образовательной непосредственным полным деятельности  $\mathbf{c}$ применением федеральной образовательной программы дошкольного образования (далее - ФОП ДО) в МДОУ «Детский сад № 28 р.п. Ишня» (приложение).

2. Создать рабочую группу по переходу к осуществлению образовательной деятельности с непосредственным полным применением ФОП ДО в МДОУ «Детский сад № 28 р.п. Ишня» (далее – рабочая группа) в следующем составе:

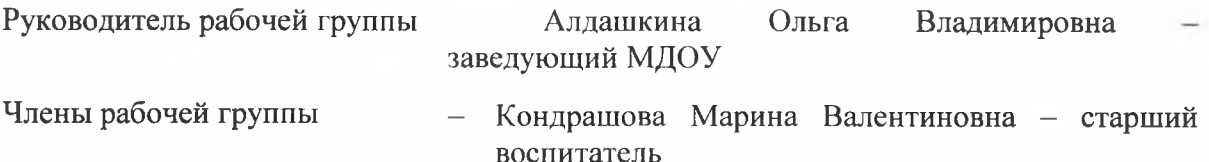

- Гурова Анастасия Александровна учительлогопед,
- Кирик Наталья Владимировна воспитатель
- Шухова Татьяна Александровна воспитатель
- Якимова Валерия Владимировна воспитатель
- Абрамычева Ольга Владимировна воспитатель
- Волохова Ольга Вячеславовна воспитатель
- Лукина Юлия Александровна воспитатель

3. Рабочей группе:

осуществлять свою деятельность в соответствии с дорожной картой, утвержденной настоящим приказом;

руководствоваться в своей деятельности федеральной образовательной программой дошкольного образования, действующим нормативными актами, разъяснениями Министерства просвещения РФ, органов государственной власти субъектов РФ и местного самоуправления в сфере образования;

при необходимости приглашать на заседания рабочей группы представителей администрации детского сада и педагогического совета;

- Решать иные вопросы, неурегулированные настоящим приказом и планом-графиком.

4. Контроль исполнения настоящего приказа оставляю за собой.

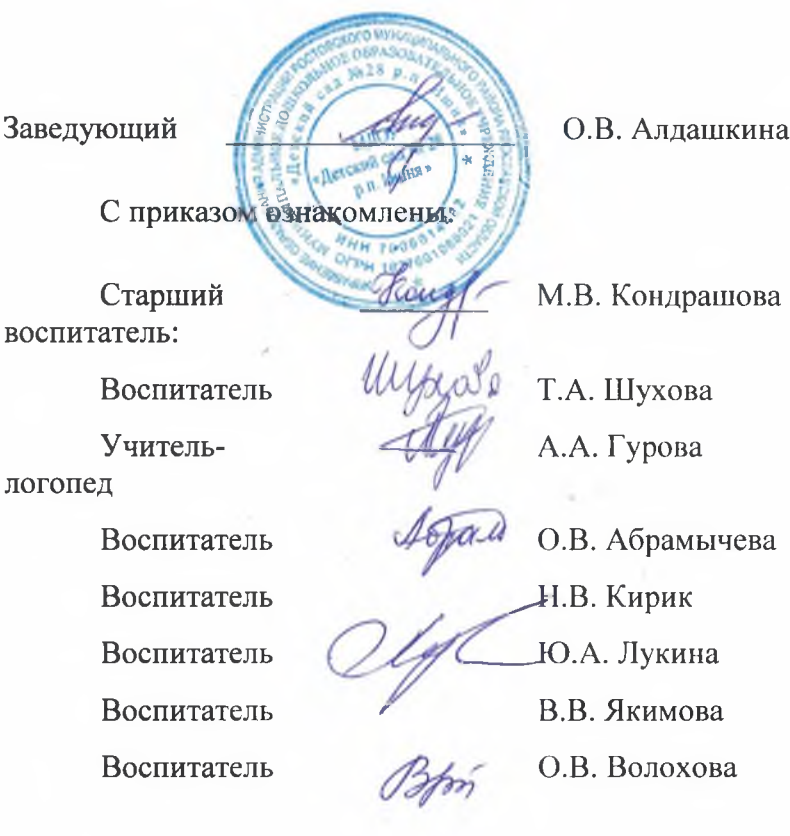